# Package 'geocausal'

July 7, 2024

Type Package

Title Causal Inference with Spatio-Temporal Data

Version 0.3.1

Maintainer Mitsuru Mukaigawara <mitsuru\_mukaigawara@g.harvard.edu>

Description Spatio-temporal causal inference based on point process data. You provide the raw data of locations and timings of treatment and outcome events, specify counterfactual scenarios, and the package estimates causal effects over specified spatial and temporal windows. See Papadogeorgou, et al. (2022) [<doi:10.1111/rssb.12548>](https://doi.org/10.1111/rssb.12548).

License MIT + file LICENSE

URL <https://github.com/mmukaigawara/geocausal>

Encoding UTF-8

LazyData true

Suggests elevatr, geosphere, gridExtra, ggthemes, knitr, readr

Imports data.table, dplyr, furrr, ggplot2, ggpubr, latex2exp, mclust, progressr, purrr, sf, spatstat.explore, spatstat.geom, spatstat.model, spatstat.univar, terra, tidyr, tidyselect, tidyterra

RoxygenNote 7.3.2

**Depends** R  $(>= 3.5.0)$ 

# NeedsCompilation no

Author Mitsuru Mukaigawara [cre, aut]

```
(<https://orcid.org/0000-0001-6530-2083>),
Lingxiao Zhou [aut],
Georgia Papadogeorgou [aut] (<https://orcid.org/0000-0002-1982-2245>),
Jason Lyall [aut] (<https://orcid.org/0000-0001-9117-7503>),
Kosuke Imai [aut] (<https://orcid.org/0000-0002-2748-1022>)
```
Repository CRAN

Date/Publication 2024-07-07 02:40:02 UTC

# Contents

# **Contents**

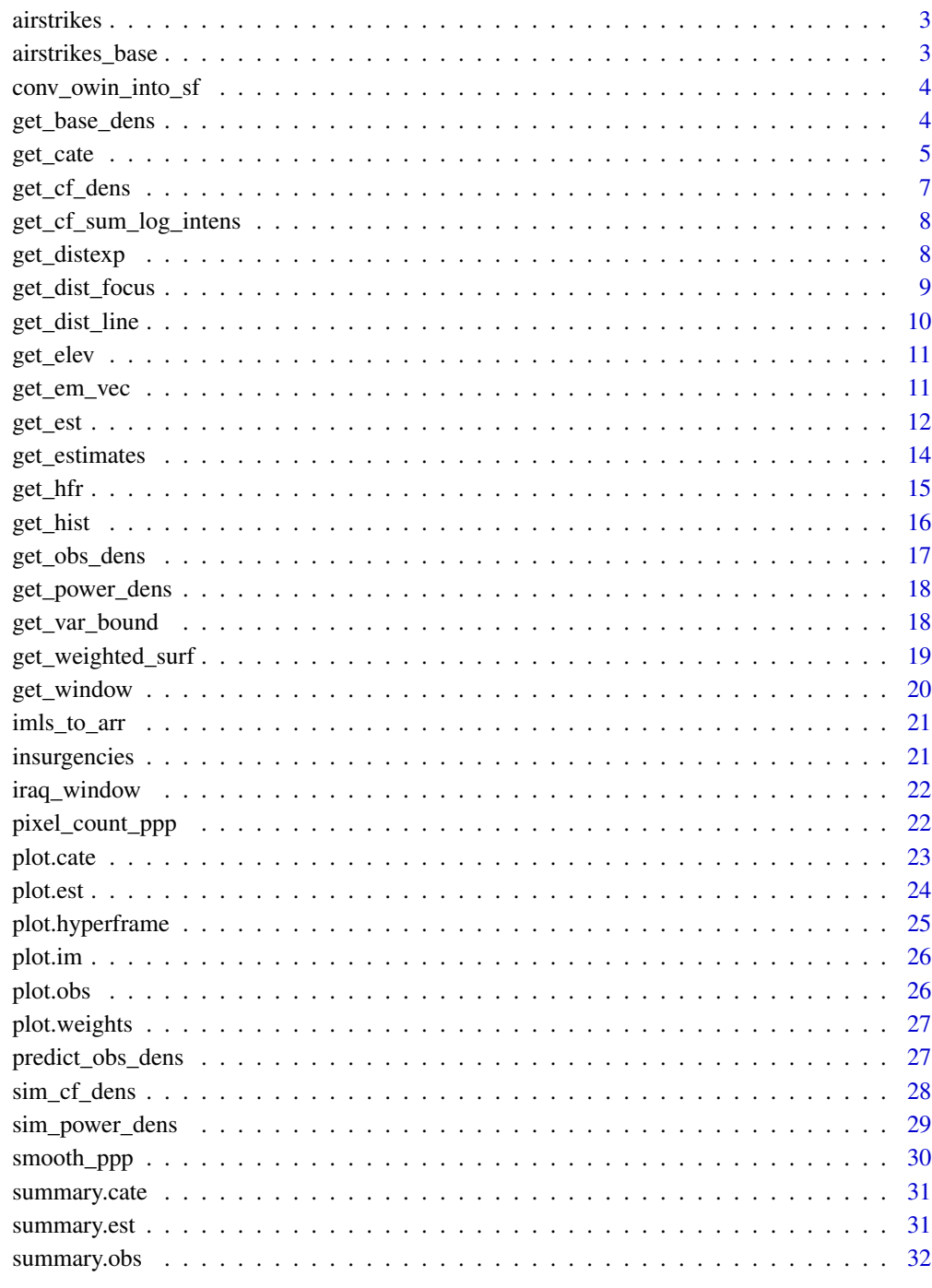

Index

<span id="page-2-0"></span>airstrikes *airstrikes*

# Description

A subset of airstrikes data in Iraq (March to June 2007)

# Usage

airstrikes

# Format

A tibble with 3938 rows and 4 variables:

date Date (YYYY-MM-DD) longitude Longitudes (decimal) latitude Latitudees (decimal) type Types of airstrikes (airstrikes or shows of force (SOF))

# Examples

airstrikes

airstrikes\_base *airstrikes\_base*

# Description

A subset of airstrikes data in Iraq (a subset of airstrikes in 2006) that can be used to construct baseline densities

#### Usage

airstrikes\_base

# Format

A tibble with 808 rows and 3 variables:

date Date longitude Longitudes (decimal) latitude Latitudees (decimal)

#### Examples

airstrikes\_base

<span id="page-3-0"></span>'conv\_owin\_into\_sf' takes an owin object and converts it to sf-related objects. This function is mostly an internal function of other functions.

#### Usage

conv\_owin\_into\_sf(window)

#### Arguments

window owin object

### Value

list of polygon, dataframe, sfc\_POLYGON, sf, and SpatialPolygonsDataFrame objects

get\_base\_dens *Get the baseline density*

#### Description

'get\_base\_dens()' takes a dataframe and returns the baseline densities using Scott's rule of thumb (out-of-sample data) or fitting an inhomogeneous Poisson model (in-sample data) by regressing the in-sample data on time-invariant covariates.

```
get_base_dens(
  window,
  option,
  ndim = 256,
  out_data,
  out_coordinates = c("longitude", "latitude"),
  hfr,
  dep_var,
  indep_var,
  ratio
)
```
#### <span id="page-4-0"></span>get\_cate 5

### Arguments

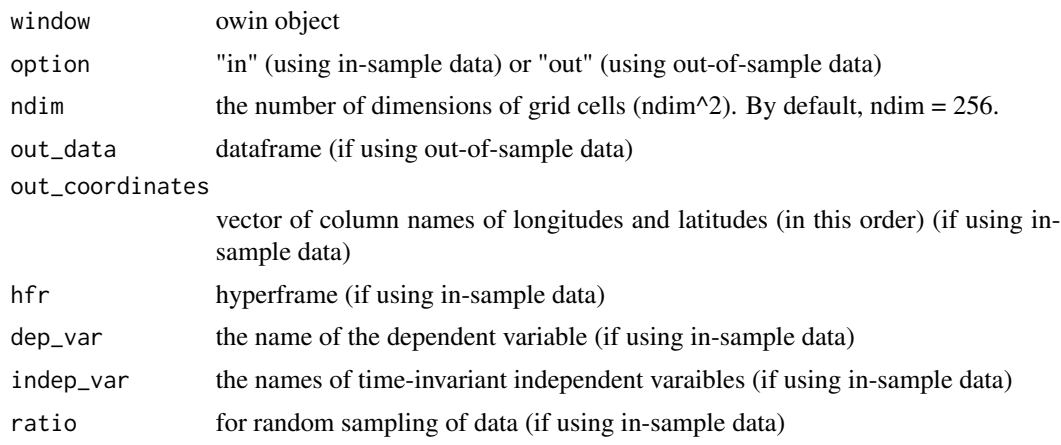

# Value

an im object of baseline density

get\_cate *Generate a Hajek estimator for heterogeneity analysis*

# Description

A function that returns a Hajek estimator of CATE for a spatial or spatio-temporal effect modifier

```
get_cate(
  obs,
  cf1,
  cf2,
  treat,
  pixel_count_out,
  lag,
  trunc\_level = 0.95,
  time_after = TRUE,
  entire_window = NULL,
  em = NULL,E_mat = NULL,
  nbase = 6,
  spline_type = "ns",
  intercept = TRUE,eval_values = NULL,
  eval_mat = NULL,
  test_beta = NULL,
```

```
bound = 1,
 save_weights = TRUE,
  ...
\overline{)}
```
# Arguments

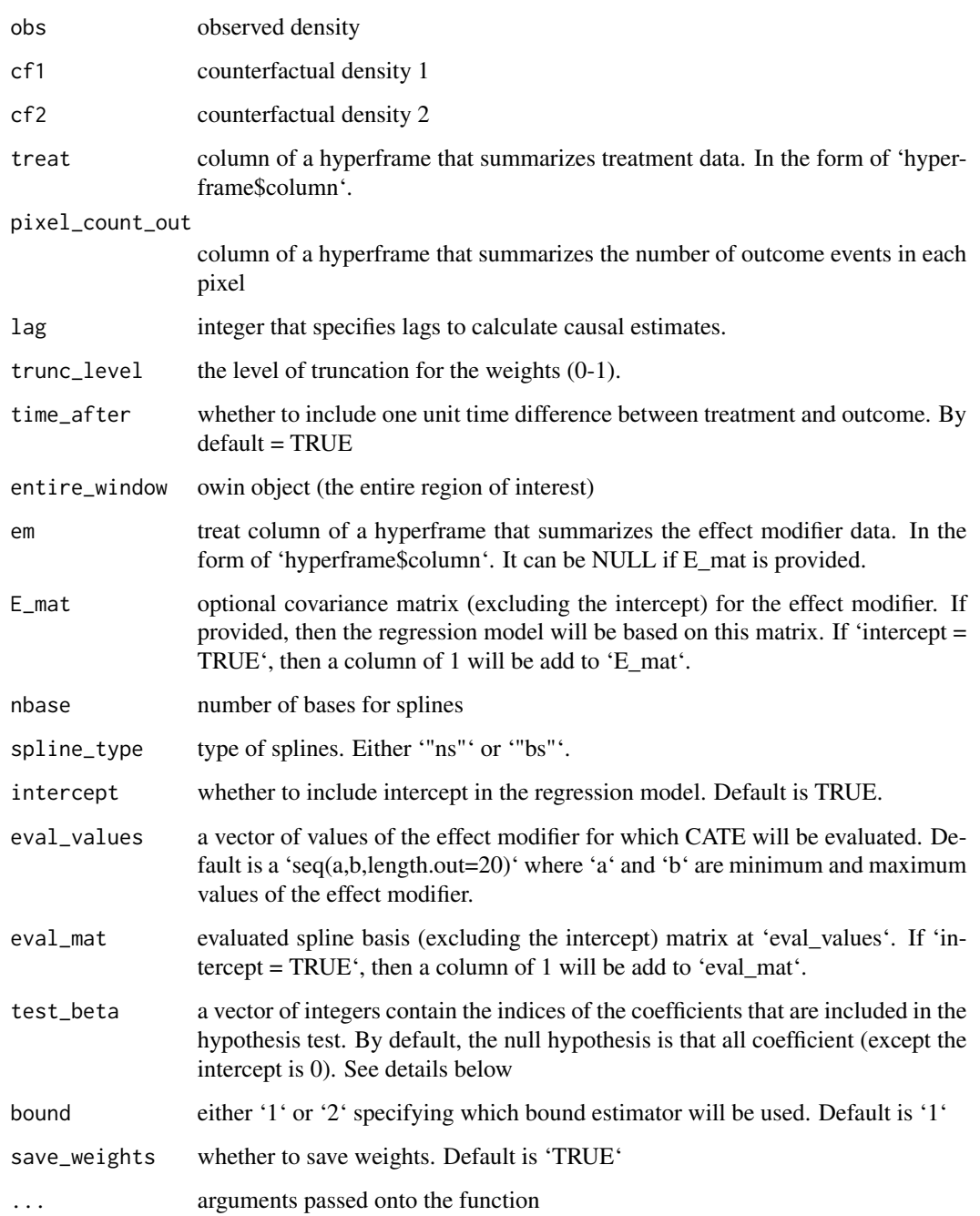

#### <span id="page-6-0"></span>Details

'E\_mat' should be a matrix or array of dimensions n by m where n is the product of image dimensions and number of time period, and  $m$  is 'nbase'-'intercept'. If you want to construct your own covariate matrix 'E\_mat', you should use 'get\_em\_vec()' to convert the effect modifer(usually a column of a hyperframe) to a vector, and then construct the splines basis based on the vector. The covariate matrix'E\_mat' should not the column for intercept. The function 'get\_cate()' will conduct a hypothesis testing on whether all the selected coefficients are 0. 'test\_beta' is a vector of positive integers specifying the indices of the chosen beta. The coefficients (except the intercept) are indexed by '1,2,...,nbase-intercept'. By default, it test whether all the coefficients(except the intercept) are 0, and this is testing the the heterogeneity effect of the effect modifier.

#### Value

list of the following: 'est\_beta': estimated regression coefficient 'V\_beta': estimated asymptotic covariance matrix of regression coefficient (normalized by total time periods) 'chisq\_stat': observed chi-square statistics for the hypothesis test 'p.value': observed chi-square statistics for the hypothesis test 'specification': information about the specification of the spline basis and the values on which the CATE is estimated 'est\_eval': estimated CATE evaluted at chosen values 'V\_eval': estimated asymptotic covariance matrix of the estimated CATE values (normalized by total time periods) 'mean\_effect': Mean of the pseudo pixel effect 'total\_effect': Mean of the pseudo effect for the window 'entire\_window'. It is equal to mean effect times the total number of pixels inside the chosen window

get\_cf\_dens *Get counterfactual densities*

#### **Description**

'get\_cf\_dens' takes the target (expected) number, baseline density, and power density, and generates a hyperframe with counterfactual densities.

#### Usage

```
get_cf_dens(expected_number, base_dens, power_dens = NA, window)
```
#### Arguments

expected\_number

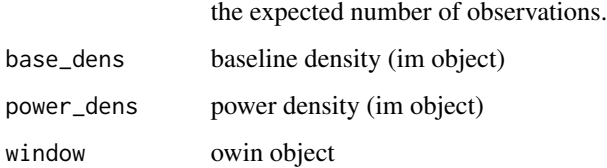

# <span id="page-7-0"></span>Details

There are two ways of generating counterfactual densities. First, users can keep the locations of observations as they are and change the expected number of observations. In this case, users do not have to set 'power\_dens' and simply modify 'expected\_number'. Alternatively, users can shift the locations as well. In this case, 'power\_dens' must be specified. To obtain power densities, refer to [get\_power\_dens()].

# Value

an im object of a counterfactual density

get\_cf\_sum\_log\_intens *Calculate the log counterfactual densities*

#### Description

A function that takes a hyperframe and returns the log counterfactual densities ie, the numerator of the equation

#### Usage

get\_cf\_sum\_log\_intens(cf\_dens, treatment\_data)

#### Arguments

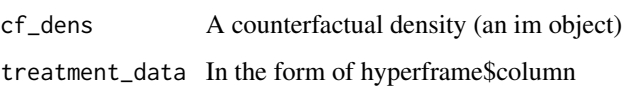

# Value

A numeric vector of sums of log densities for each time period

get\_distexp *Get the expectation of treatment events with arbitrary distances*

# Description

'get\_distexp()' takes counterfactual densities and and returns the expected number of treatment events based on distances from a user-specified focus.

<span id="page-8-0"></span>get\_dist\_focus 9

# Usage

```
get_distexp(
  cf_sim_results,
  entire_window,
  dist_map,
  dist_map_unit = "km",
  grayscale = FALSE,
  use_raw = FALSE
)
```
# Arguments

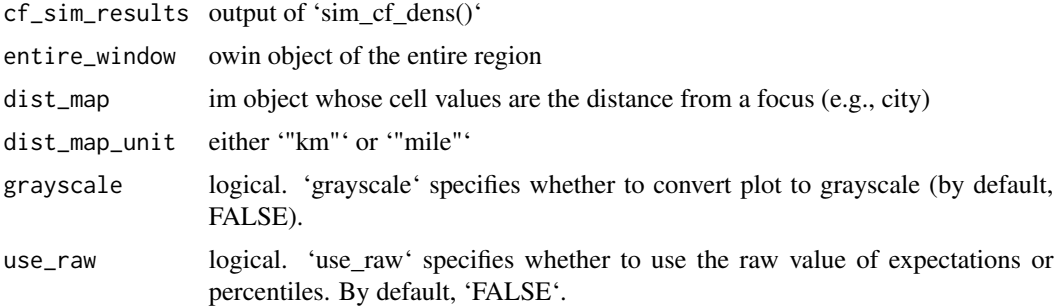

# Value

A list of ggplot objects that summarizes how expectations change over distances from a focus ('expectation\_plot') and summarizes distances and areas ('window\_plot'). Note that the second object can not necessarily be well drawn depending on how windows are defined.

get\_dist\_focus *Get distance maps*

# Description

'get\_dist\_focus()' generates a distance map from focus locations.

#### Usage

```
get_dist_focus(window, lon, lat, resolution, mile = FALSE, preprocess = FALSE)
```
# Arguments

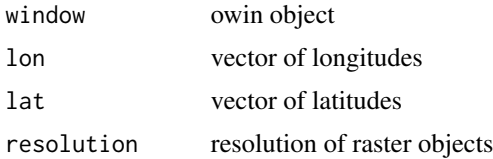

<span id="page-9-0"></span>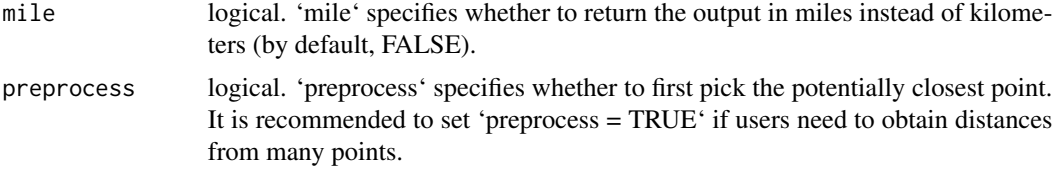

#### Details

'get\_dist\_focus()' depends on 'geosphere::distVincentyEllipsoid()'. Since it calculates accurate distances considering the ellipsoid, the process sometimes becomes computationally demanding, namely when we need to obtain distances from many points. In that case, users can set 'preprocess = TRUE'. With this option, 'get\_dist\_focus()' calculates distances from points by first identifying the closest point using 'sf::st\_nearest\_feature()' with approximations. This process is more efficient than computing distances from all the points with 'geosphere::distVincentyEllipsoid()' and then obtaining the minimum of all the distances. By default, 'get\_dist\_focus()' returns distances in kilometers unless users set 'mile = TRUE'.

# Value

an im object

get\_dist\_line *Get distance maps from lines and polygons*

#### Description

'get\_dist\_line()' generates a distance map from lines and polygons.

# Usage

```
get_dist_line(
  window,
  path_to_shapefile,
  line_data = NULL,
  mile = FALSE,
  resolution,
  preprocess = TRUE
)
```
#### Arguments

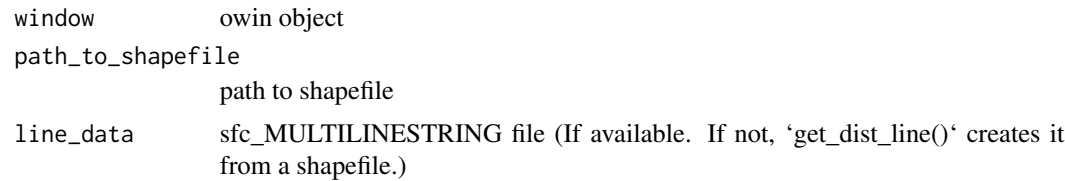

#### <span id="page-10-0"></span>get\_elev 11

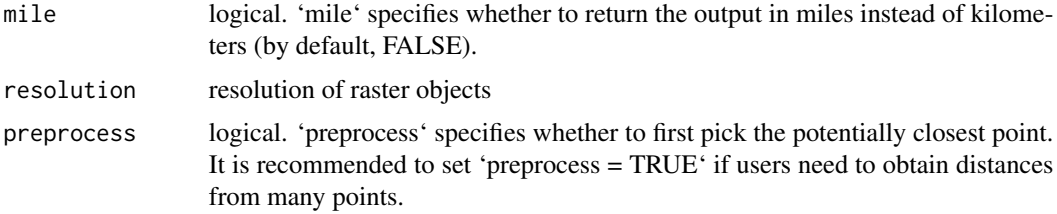

# Value

an im object

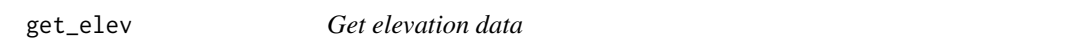

# Description

'get\_elevation()' takes a directory that hosts shapefile and returns an owin object of altitudes.

# Usage

```
get_elev(load_path, ...)
```
# Arguments

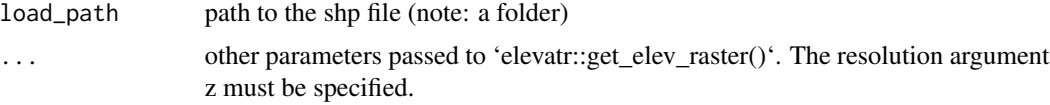

# Value

an im object (unit: meters)

get\_em\_vec *convert a list of im objects to a vector*

# Description

'get\_em\_vec()' get the vector form of a column of a hyperframe that summarizes the effect modifier data in heterogeneity analysis

```
get_em_vec(em, time_after = TRUE, lag, entire_window = NULL, ngrid = NULL)
```
# <span id="page-11-0"></span>Arguments

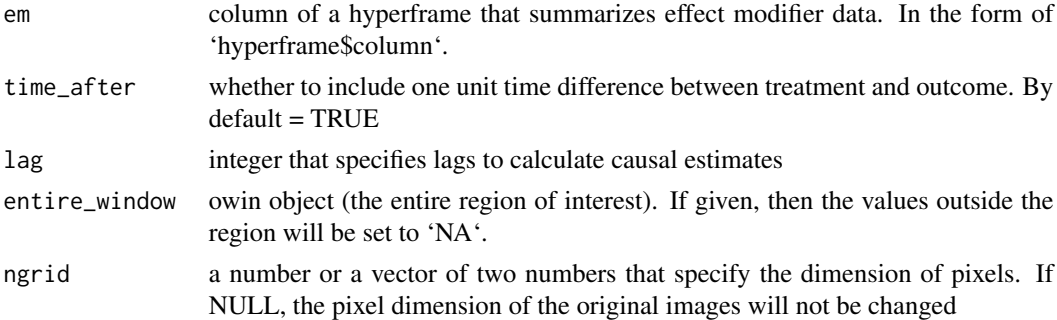

#### Details

The function 'get\_em\_vec()' get the vector form of the effect modifier in the heterogeneity analysis. It is useful if you want to construct the variance matrix 'E\_mat' that is passed to the function 'get\_cate()'

get\_est *Get causal estimates comparing two scenarios*

#### Description

'get\_est()' generates causal estimates comparing two counterfactual scenarios.

```
get_est(
 obs,
  cf1,
  cf2,
  treat,
  sm_out,
 mediation = FALSE,
  obs_med_log_sum_dens = NA,
  cf1_med_log_sum_dens = NA,
  cf2_med_log_sum_dens = NA,
  lag,
  time_after = TRUE,
  entire_window,
  use_dist,
  windows,
  dist_map,
  dist,
  trunc_level = NA,
  save_weights = TRUE
\mathcal{E}
```
#### get\_est 13

#### Arguments

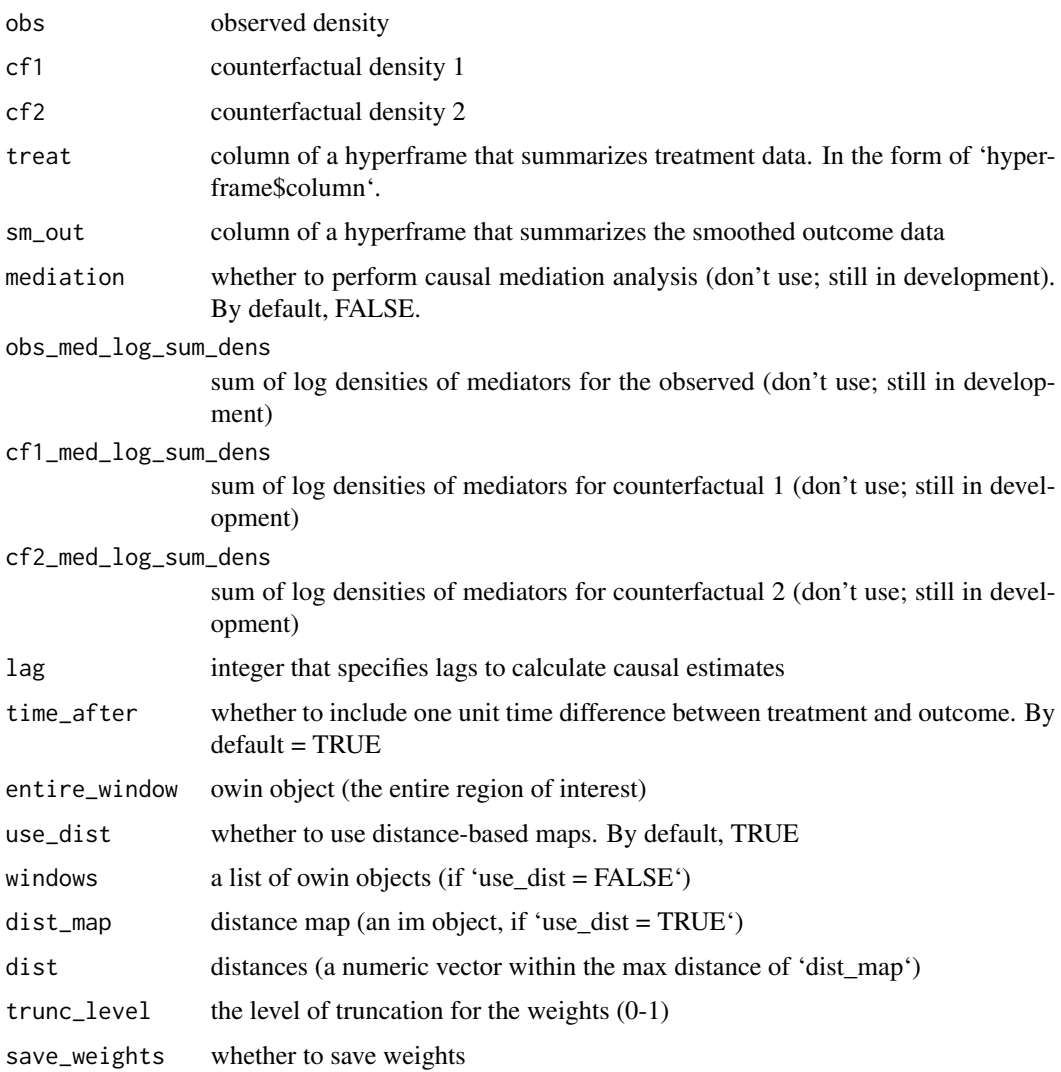

# Details

The level of truncation indicates the quantile of weights at which weights are truncated. That is, if 'trunc\_level = 0.95', then all weights are truncated at the 95 percentile of the weights.

# Value

list of the following: 'cf1\_ave\_surf': average weighted surface for scenario 1 'cf2\_ave\_surf': average weighted surface for scenario 2 'est\_cf': estimated effects of each scenario 'est\_causal': estimated causal contrasts 'var\_cf': variance upper bounds for each scenario 'var\_causal': variance upper bounds for causal contrasts 'windows': list of owin objects

<span id="page-13-0"></span>

A function that returns a Hajek estimator of causal contrasts

#### Usage

```
get_estimates(
 weighted_surf_1,
 weighted_surf_2,
  use\_dist = TRUE,windows,
  dist_map,
 dist,
  entire_window
)
```
# Arguments

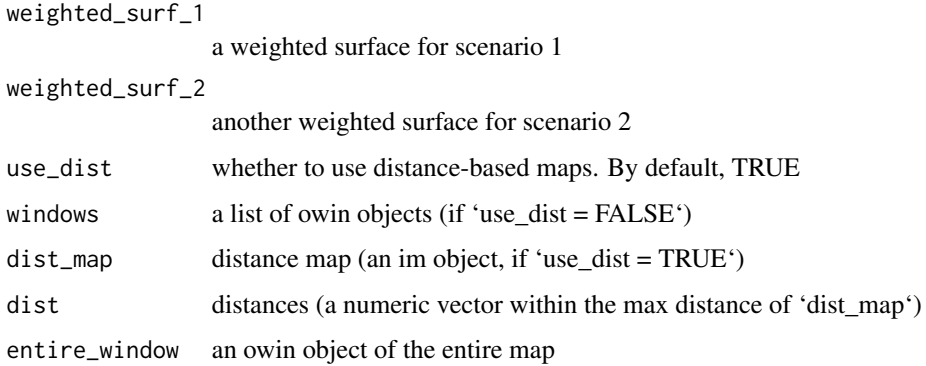

#### Details

'get\_estimates()' is an internal function to 'get\_est()' function, performing the estimation analysis after 'get\_weighted\_surf()' function

# Value

list of Hajek estimators for each scenario ('est\_haj'), causal contrasts (Hajek estimator) as a matrix ('est\_tau\_haj\_matrix'), and causal contrast (scenario 2 - scenario 1) as a numeric vector ('est\_tau\_haj\_cf2\_vs\_cf1'), along with weights, windows, and smoothed outcomes

<span id="page-14-0"></span>

'get\_hfr()' takes a dataframe with time and location variables and generates a hyperframe with point patterns. 'get\_hfr()' is usually the first function that users employ in order to perform spatiotemporal causal inference analytic methods.

#### Usage

```
get_hfr(
  data,
  col,
  window,
  time_col,
  time_range,
  coordinates = c("longitude", "latitude"),
  combine = TRUE
\mathcal{E}
```
# Arguments

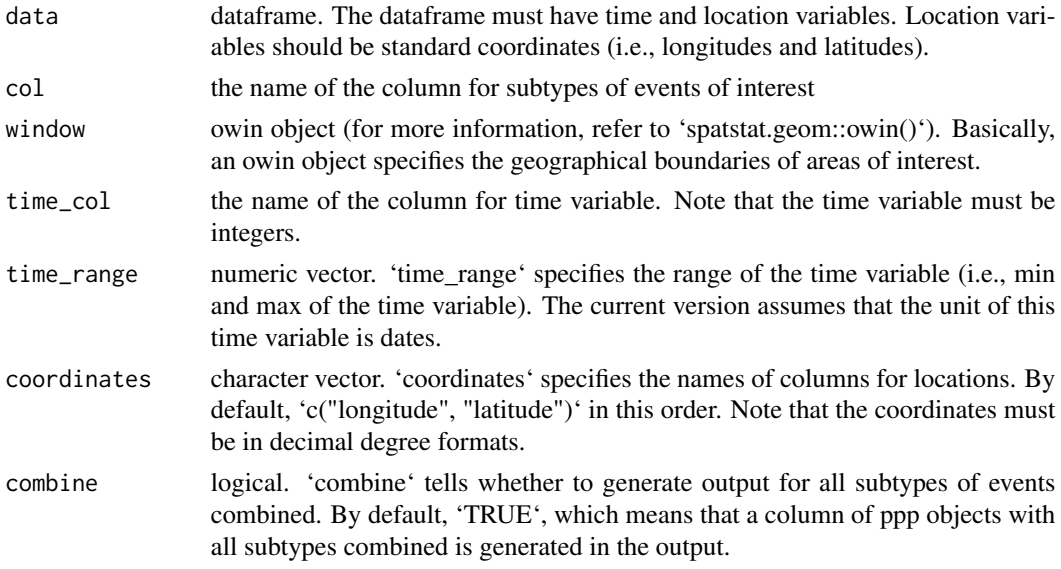

# Value

A hyperframe is generated with rows representing time and columns representing the following: \* The first column: time variable \* The middle columns: ppp objects (see 'spatstat.geom::ppp()') generated for each subtype of events of interest \* The last column (if 'combine = TRUE'): ppp objects with all subtypes combined. This column is named as 'all\_combined'.

# <span id="page-15-0"></span>Examples

```
# Data
dat \leq data.frame(time = c(1, 1, 2, 2),
                  longitude = c(43.9, 44.5, 44.1, 44.0),
                  latitude = c(33.6, 32.7, 33.6, 33.5),
                  type = rep(c("treat", "out"), 2))
# Hyperframe
get_hfr(data = dat,
        col = "type",
        window = iraq_window,
        time_col = "time",
        time_range = c(1, 2),
        coordinates = c("longitude", "latitude"),
        combine = FALSE)
```
get\_hist *Obtain histories of treatment or outcome events*

# Description

'get\_hist()' takes a hyperframe and time and columns of interest, and generates histories of events of interest.

# Usage

get\_hist(tt, Xt, Yt = NA, lag, window, x\_only = TRUE)

#### Arguments

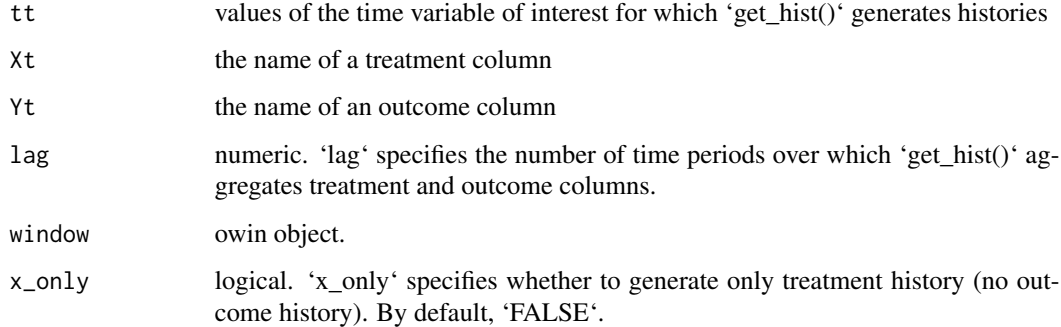

#### Value

list of treatment and outcome histories

# <span id="page-16-0"></span>get\_obs\_dens 17

#### Examples

```
dat_out <- insurgencies[1:100, ]
dat_out$time <- as.numeric(dat_out$date - min(dat_out$date) + 1)
# Hyperframe
dat_hfr <- get_hfr(data = dat_out,
                   col = "type",window = iraq_window,
                   time_col = "time",
                   time_range = c(1, max(data_out$time)),coordinates = c("longitude", "latitude"),
                   combine = TRUE)
# Histories
lapply(1:nrow(dat_hfr), get_hist,
      Xt = dat_hfr$all_outcome,
       lag = 1, window = iraq_window)
```
get\_obs\_dens *Generate observed densities*

#### Description

'get\_obs\_dens()' takes a hyperframe and returns observed densities. The output is used as propensity scores.

#### Usage

```
get_obs_dens(hfr, dep_var, indep_var, ngrid = 100, window)
```
# Arguments

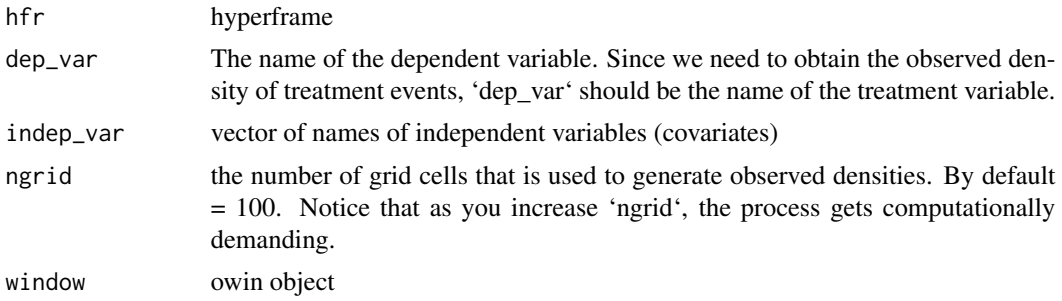

#### Details

'get\_obs\_dens()' assumes the poisson point process model and calculates observed densities for each time period. It depends on 'spatstat.model::mppm()'. Users should note that the coefficients in the output are not directly interpretable, since they are the coefficients inside the exponential of the poisson model.

# <span id="page-17-0"></span>Value

list of the following: \* 'indep\_var': independent variables \* 'coef': coefficients \* 'intens\_grid\_cells': im object of observed densities for each time period \* 'estimated\_counts': the number of events that is estimated by the poisson point process model for each time period \* 'sum\_log\_intens': the sum of log intensities for each time period

get\_power\_dens *Get power densities*

### Description

'get\_power\_dens()' takes the target densities and their priorities and returns a power density.

#### Usage

get\_power\_dens(target\_dens, priorities, window)

# Arguments

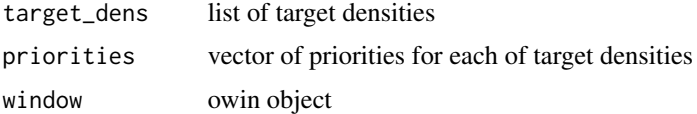

#### Value

list of an im object and a ggplot object of power densities

get\_var\_bound *Calculate variance upper bounds*

# Description

A function that calculates variance upper bounds

#### Usage

```
get_var_bound(estimates, bound_est = 1)
```
#### Arguments

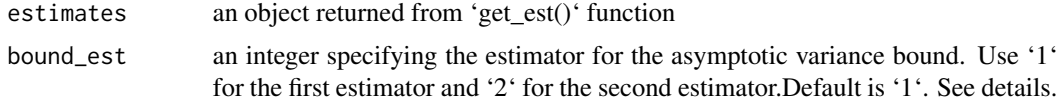

#### <span id="page-18-0"></span>Details

'get\_var\_bound()' is an internal function to 'get\_estimates()' function, performing the estimation analysis after 'get\_est()' function. There are two consistent estimators for the asymptotic variance bound. The first estimator (default, 'bound\_est=1') performs well in scenarios with low variability, but exhibit some under coverage issue for high variability scenarios where longer time series are needed for getting robust estimator. The second estimator('bound\_est=2') yields good coverage rates in simulations, but gives unreasonably large bound when there 'are extremely large IPW weights. Users should carefully consider the characteristics of their data when selecting the estimator.

#### Value

list of variance upper bounds for each scenario ('bound\_haj') and causal contrasts ('bound\_tau\_haj'). Note that this function returns variance upper bounds for Hajek estimators

get\_weighted\_surf *Generate average weighted surfaces*

#### Description

A function that returns averaged weighted surfaces (both IPW and Hajek) along with weights

#### Usage

```
get_weighted_surf(
  obs_dens,
  cf_dens,
  mediation = FALSE,
  cate = FALSE,
  obs_med_log_sum_dens,
  cf_med_log_sum_dens,
  treatment_data,
  smoothed_outcome,
  lag,
  entire_window,
  time_after,
  truncation_level = truncation_level
)
```
#### Arguments

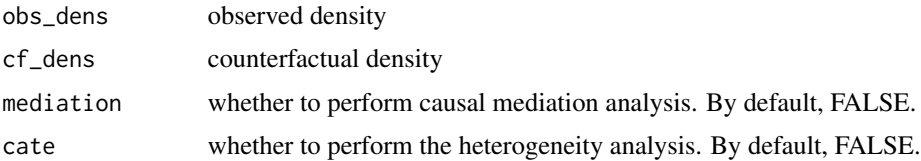

<span id="page-19-0"></span>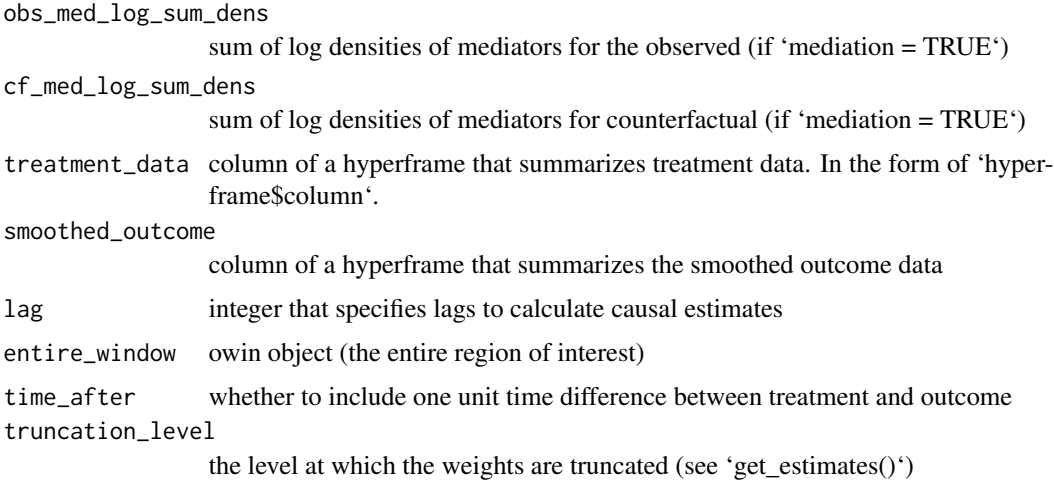

#### Details

'get\_weighted\_surf()' is an internal function to 'get\_estimates()' function. If 'time\_after' is TRUE, then this function uses treatment data and weights from lag to nrow(data)-1, and outcome data from lag+1 to nrow(data).

#### Value

list of an average weighted surface ('avarage\_surf', an 'im' object), a Hajek average weighted surface ('average\_weighted\_surf\_haj', an 'im' object), weights, and smoothed outcomes

get\_window *Generate a window*

# Description

'get\_window()' takes a directory that hosts a shapefile and returns an owin object.

# Usage

```
get_window(load_path)
```
#### Arguments

load\_path path to the shp file

# Value

owin object

<span id="page-20-0"></span>

'imls\_to\_arr()' convert a list of im object to a 3D array

# Usage

```
imls_to_arr(imls, start = 1, end = NULL, entire_window = NULL, ngrid = NULL)
```
# Arguments

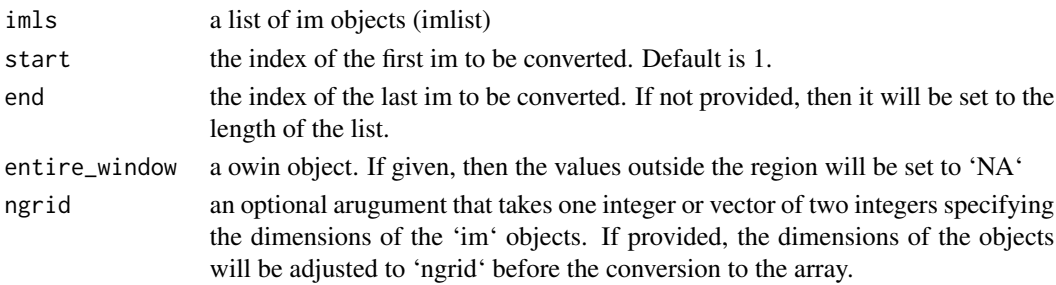

# Details

'imls\_to\_arr()' is a internal function for 'imls\_to\_vec()'. By default, it returns a three-dimensional array of dimension n by m byl where n and m are the dimensions of the im objects, and l is the length of the list. All the im objects in the list need to have the same dimensions.

insurgencies *insurgencies*

#### Description

A subset of insurgencies data in Iraq (March to June 2007)

#### Usage

insurgencies

#### Format

A tibble with 68573 rows and 4 variables:

date Date (YYYY-MM-DD) longitude Longitudes (decimal) latitude Latitudees (decimal) type Types of insurgencies (improvised explosive devices (IED), small arms fire (SAF), or other)

# Examples

insurgencies

iraq\_window *iraq\_window*

# Description

An owin object of Iraq

# Usage

iraq\_window

# Format

A polygonal object:

type Polygonal xrange Range (longitude) yrange Range (latitude) bdry Boundaries units Units

#### Examples

iraq\_window

pixel\_count\_ppp *Get number of events in a pixel*

# Description

'pixel\_count\_ppp()' takes a column of hyperframes (ppp objects) and gets the number of events in each pixel.

```
pixel_count_ppp(
  data,
  ngrid = c(128, 128),
  W = NULL,weights = NULL,
  DivideByPixelArea = FALSE,
  ...
\mathcal{E}
```
<span id="page-21-0"></span>

#### <span id="page-22-0"></span>plot.cate 23

#### Arguments

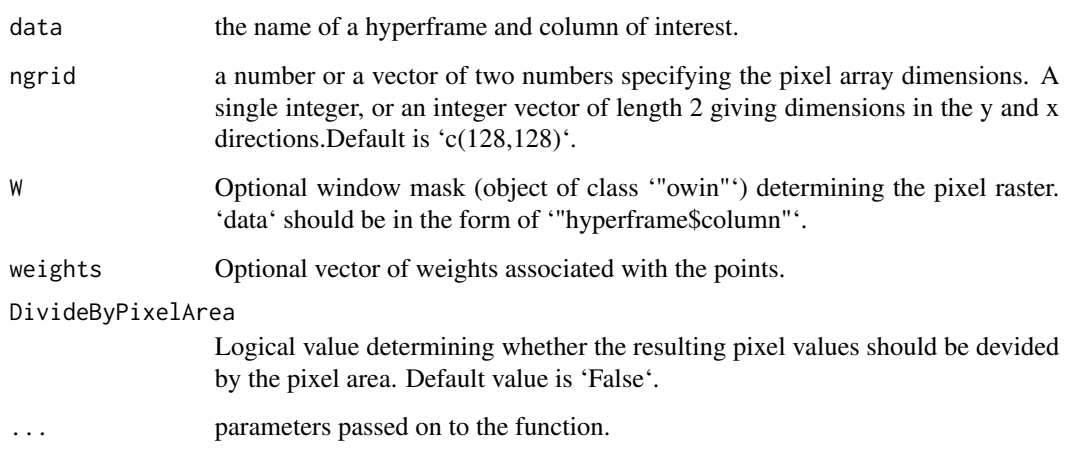

# Value

im objects

# Examples

```
# Time variable
dat_out <- insurgencies[1:100, ]
dat_out$time <- as.numeric(dat_out$date - min(dat_out$date) + 1)
# Hyperframe
dat_hfr <- get_hfr(data = dat_out,
                  col = "type",window = iraq_window,
                  time_col = "time",
                   time_range = c(1, max(dat_out$time)),
                  coordinates = c("longitude", "latitude"),
                  combine = TRUE)
# Get the number of events for each pixel
```

```
pixel_count_ppp(data = dat_hfr$all_combined)
```
plot.cate *Plot estimated CATE*

# Description

Plot estimated CATE

24 plot.est

# Usage

```
## S3 method for class 'cate'
plot(
  x,
  ...,
  result = "cate",
  type = "1",scale = 1,
  xrange = NULL,
  main = "",xlab = ",
  ylim = NULL
\mathcal{L}
```
# Arguments

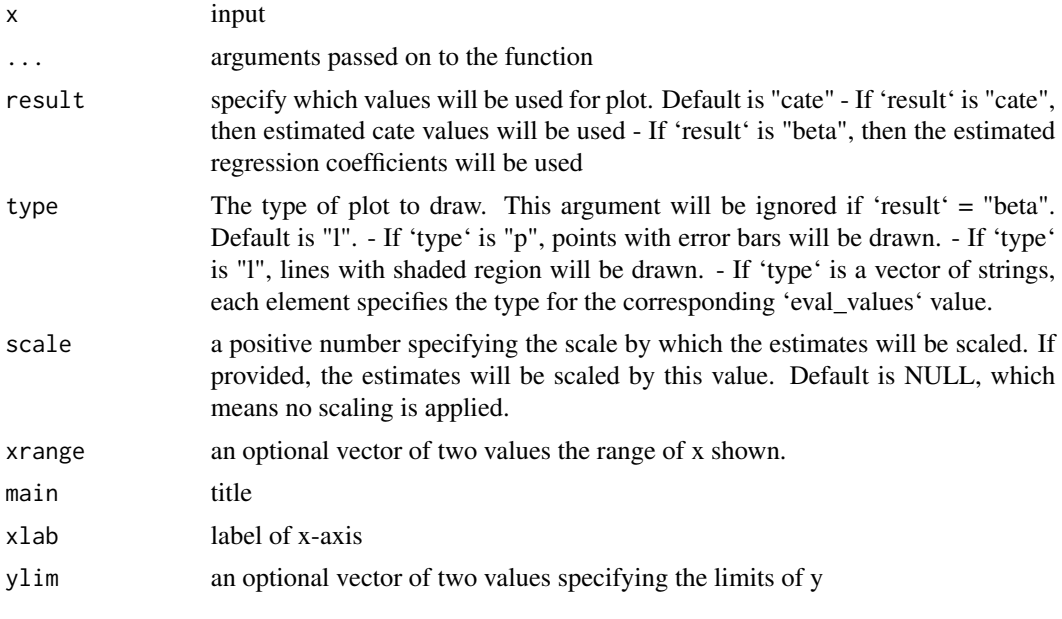

plot.est *Plot estimates*

# Description

Plot estimates

# Usage

## S3 method for class 'est'  $plot(x, ..., lim = NA)$ 

<span id="page-23-0"></span>

# <span id="page-24-0"></span>plot.hyperframe 25

# Arguments

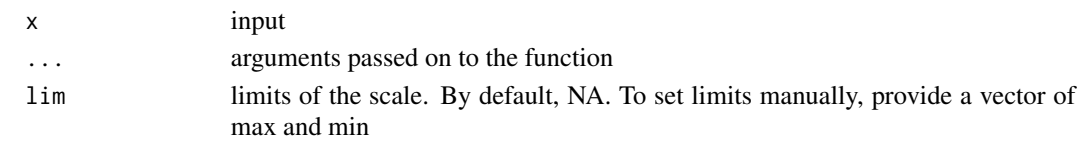

plot.hyperframe *Plot estimates*

# Description

Plot estimates

# Usage

```
## S3 method for class 'hyperframe'
plot(
 x,
  ...,
 col,
 time_col = "time",
 range,
 \lim = NA,scalename = NA,
 color = c("white", "#F8DAC5FF", "#F4825AFF", "#D2204CFF", "#771F59FF"),
 combined = TRUE
)
```
# Arguments

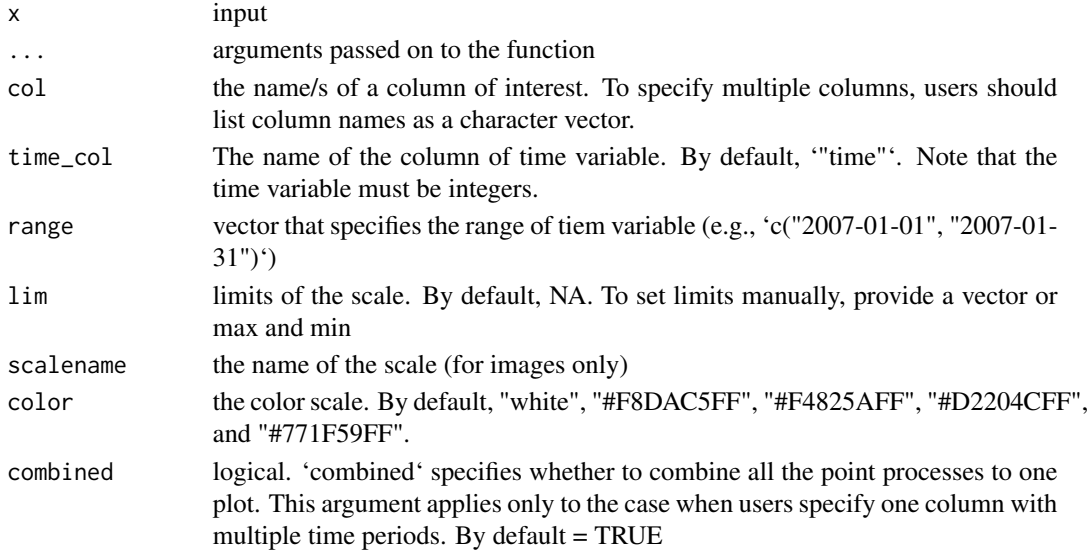

<span id="page-25-0"></span>plot.im *Plot im*

# Description

Plot im

# Usage

```
## S3 method for class 'im'
plot(
 x,
  ...,
 main = "Image object",
 scalename = "Density",
 grayscale = "FALSE",
 color = c("white", "#F8DAC5FF", "#F4825AFF", "#D2204CFF", "#771F59FF"),
 lim = NA
)
```
# Arguments

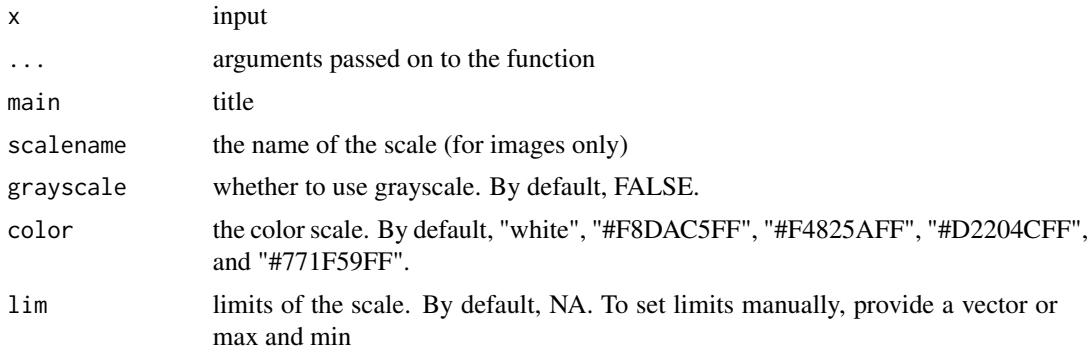

plot.obs *Plot observed densities*

# Description

Plot observed densities

```
## S3 method for class 'obs'
plot(x, ..., dens_2 = NA, dens_3 = NA, actual_data = NA, time\_unit = NA)
```
# <span id="page-26-0"></span>plot.weights 27

# Arguments

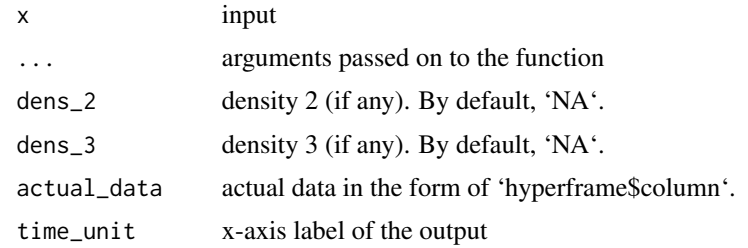

plot.weights *Plot weights*

# Description

Plot weights

# Usage

```
## S3 method for class 'weights'
plot(x, ..., type_weights = "standardized", binwidth = NULL)
```
# Arguments

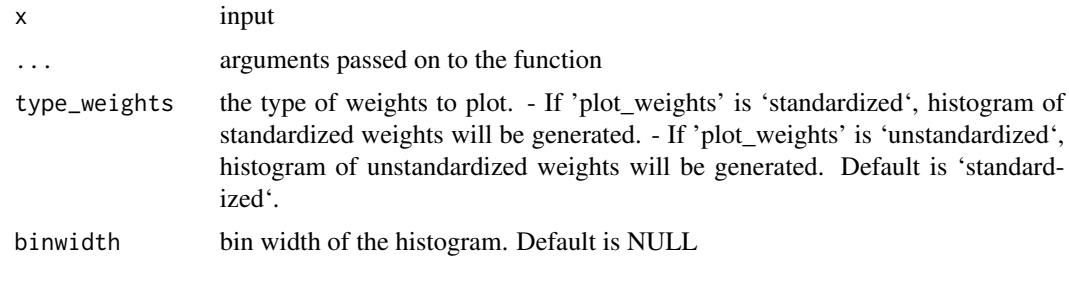

predict\_obs\_dens *Perform out-of-sample prediction*

# Description

'predict\_obs\_dens()' performs out-of-sample prediction (separating data into training and test sets). It assumes that training and test sets have the same window.

```
predict_obs_dens(hfr, ratio, dep_var, indep_var, ngrid = 100, window)
```
# Arguments

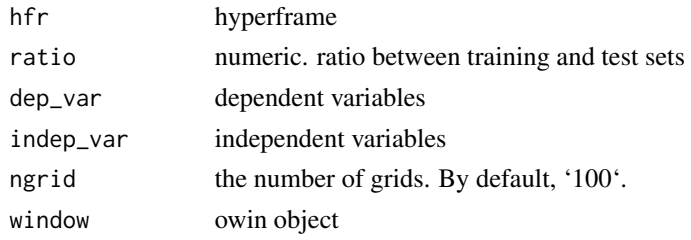

# Value

list of the following: \* 'indep\_var': independent variables \* 'coef': coefficients \* 'intens\_grid\_cells': im object of observed densities for each time period \* 'estimated\_counts': the number of events that is estimated by the poisson point process model for each time period \* 'sum\_log\_intens': the sum of log intensities for each time period \* 'training\_row\_max': the max row ID of the training set

sim\_cf\_dens *Simulate counterfactual densities*

# Description

'sim\_cf\_dens()' takes a list of power densities and returns simulated counterfactual densities.

# Usage

```
sim_cf_dens(
  expected_number,
 base_dens,
 power_sim_results,
 window,
 grayscale = FALSE,
 color = c("white", "#F8DAC5FF", "#F4825AFF", "#D2204CFF", "#771F59FF")
\mathcal{E}
```
# Arguments

expected\_number

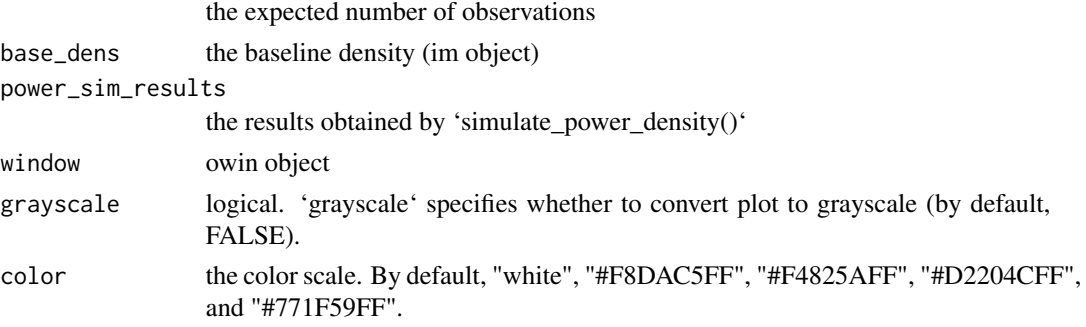

<span id="page-27-0"></span>

# <span id="page-28-0"></span>Value

list of counterfactual densities, a ggplot, and priorities

sim\_power\_dens *Simulate power densities*

# Description

A function that takes the target densities and their priorities and returns a power density image over a range of parameters

# Usage

```
sim_power_dens(
  target_dens,
  dens_manip,
 priorities,
 priorities_manip,
 window,
  color = c("white", "#F8DAC5FF", "#F4825AFF", "#D2204CFF", "#771F59FF"),
 grayscale = FALSE
\mathcal{E}
```
# Arguments

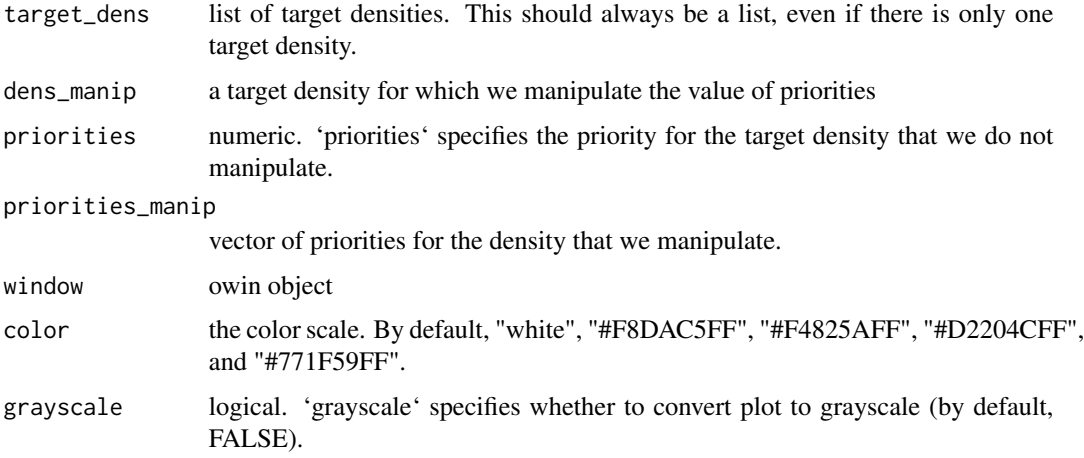

#### Value

list of densities, plot, and priorities

<span id="page-29-0"></span>

'smooth\_ppp()' takes a column of hyperframes (ppp objects) and smoothes them.

#### Usage

smooth\_ppp(data, method, sampling = NA)

#### Arguments

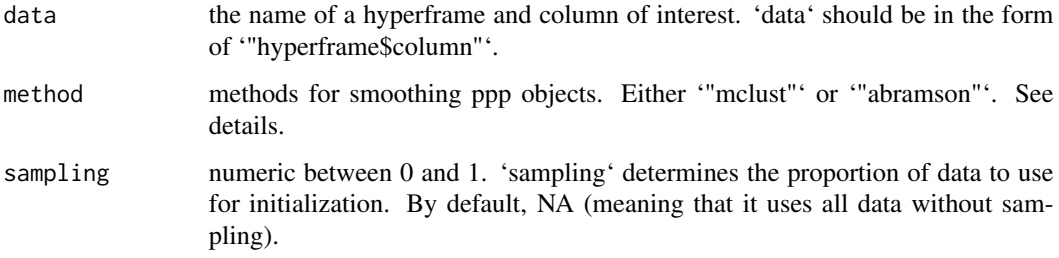

# Details

To smooth ppp objects, users can choose either the Gaussian mixture model ('method = "mclust"') or Abramson's adaptive smoothing ('method = "abramson"'). The Gaussian mixture model is essentially the method that performs model-based clustering of all the observed points. In this package, we employ the EII model (equal volume, round shape (spherical covariance)). This means that we model observed points by several Gaussian densities with the same, round shape. This is why this model is called fixed-bandwidth smoothing. This is a simple model to smooth observed points, yet given that analyzing spatiotemporal data is often computationally demanding, it is often the best place to start (and end). Sometimes this process can also take time, which is why an option for 'init' is included in this function.

Another, more precise, method for smoothing outcomes is adaptive smoothing ('method = "abram"'). This method allows users to vary bandwidths based on 'Abramson (1982)'. Essentially, this model assumes that the bandwidth is inversely proportional to the square root of the target densities. Since the bandwidth is adaptive, the estimation is usually more precise than the Gaussian mixture model. However, the caveat is that this method is often extremely computationally demanding.

#### Value

im objects

<span id="page-30-0"></span>

'summary' functions take the output and summarize it.

#### Usage

```
## S3 method for class 'cate'
summary(object, ..., significance_level = 0.05)
```
#### Arguments

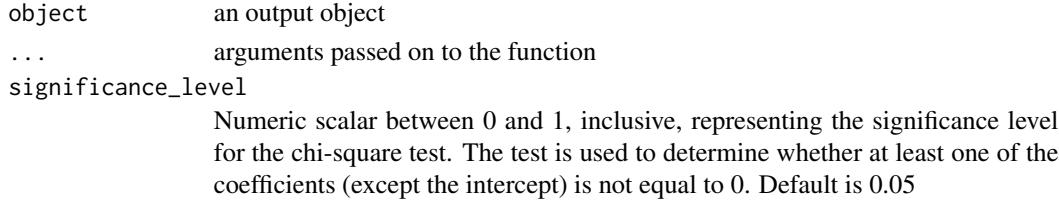

# Details

Currently, observed densities (class: obs), estimates (class: est) and heterogeneity estimates (class: cate) are supported by this function.

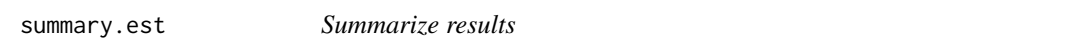

#### Description

'summary' functions take the output and summarize it.

#### Usage

```
## S3 method for class 'est'
summary(object, ...)
```
# Arguments

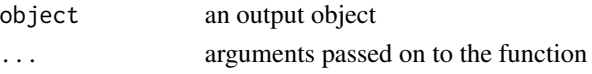

# Details

Currently, observed densities (class: obs) and estimates (class: est) are supported by this function.

<span id="page-31-0"></span>

'summary' functions take the output and summarize it.

# Usage

## S3 method for class 'obs' summary(object, ...)

# Arguments

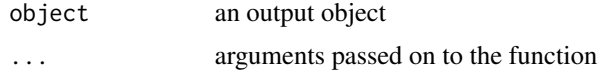

# Details

Currently, observed densities (class: obs) and estimates (class: est) are supported by this function.

# <span id="page-32-0"></span>Index

∗ datasets airstrikes, [3](#page-2-0) airstrikes\_base, [3](#page-2-0) insurgencies, [21](#page-20-0) iraq\_window, [22](#page-21-0) airstrikes, [3](#page-2-0) airstrikes\_base, [3](#page-2-0) conv\_owin\_into\_sf, [4](#page-3-0) get\_base\_dens, [4](#page-3-0) get\_cate, [5](#page-4-0) get\_cf\_dens, [7](#page-6-0) get\_cf\_sum\_log\_intens, [8](#page-7-0) get\_dist\_focus, [9](#page-8-0) get\_dist\_line, [10](#page-9-0) get\_distexp, [8](#page-7-0) get\_elev, [11](#page-10-0) get\_em\_vec, [11](#page-10-0) get\_est, [12](#page-11-0) get\_estimates, [14](#page-13-0) get\_hfr, [15](#page-14-0) get\_hist, [16](#page-15-0) get\_obs\_dens, [17](#page-16-0) get\_power\_dens, [18](#page-17-0) get\_var\_bound, [18](#page-17-0) get\_weighted\_surf, [19](#page-18-0) get\_window, [20](#page-19-0) imls\_to\_arr, [21](#page-20-0) insurgencies, [21](#page-20-0) iraq\_window, [22](#page-21-0) pixel\_count\_ppp, [22](#page-21-0) plot.cate, [23](#page-22-0) plot.est, [24](#page-23-0) plot.hyperframe, [25](#page-24-0) plot.im, [26](#page-25-0) plot.obs, [26](#page-25-0) plot.weights, [27](#page-26-0)

predict\_obs\_dens, [27](#page-26-0)

sim\_cf\_dens, [28](#page-27-0) sim\_power\_dens, [29](#page-28-0) smooth\_ppp, [30](#page-29-0) summary.cate, [31](#page-30-0) summary.est, [31](#page-30-0) summary.obs, [32](#page-31-0)